# **A Framework for L3VPN Performance Monitoring**

draft-dong-l3vpn-pm-framework-00

*Jie Dong, Zhenbin Li (Huawei)*

IETF85 Nov. 2012 Atlanta

## **Background**

- Performance Monitoring (PM) in BGP MPLS L3VPN is desired
	- Meet SLA of services which are sensitive to loss, delay, jitter.
	- Provide operators with visibility to the performance of the VPN network
- Challenges for performance monitoring in existing L3VPN
	- Identifying the source VPN instance of received packets
	- Detailed analyses are provided in accompany draft:

*draft-zheng-l3vpn-pm-analysis-00* 

• This document describes the framework of providing PM in L3VPN

#### New concept for L3VPN PM

- VRF-to-VRF Tunnel (VT)
	- point-to-point connection between two VRFs in a VPN
	- VT is used by the egress PE to identify the ingress VRF
	- Essential for PM in L3VPN

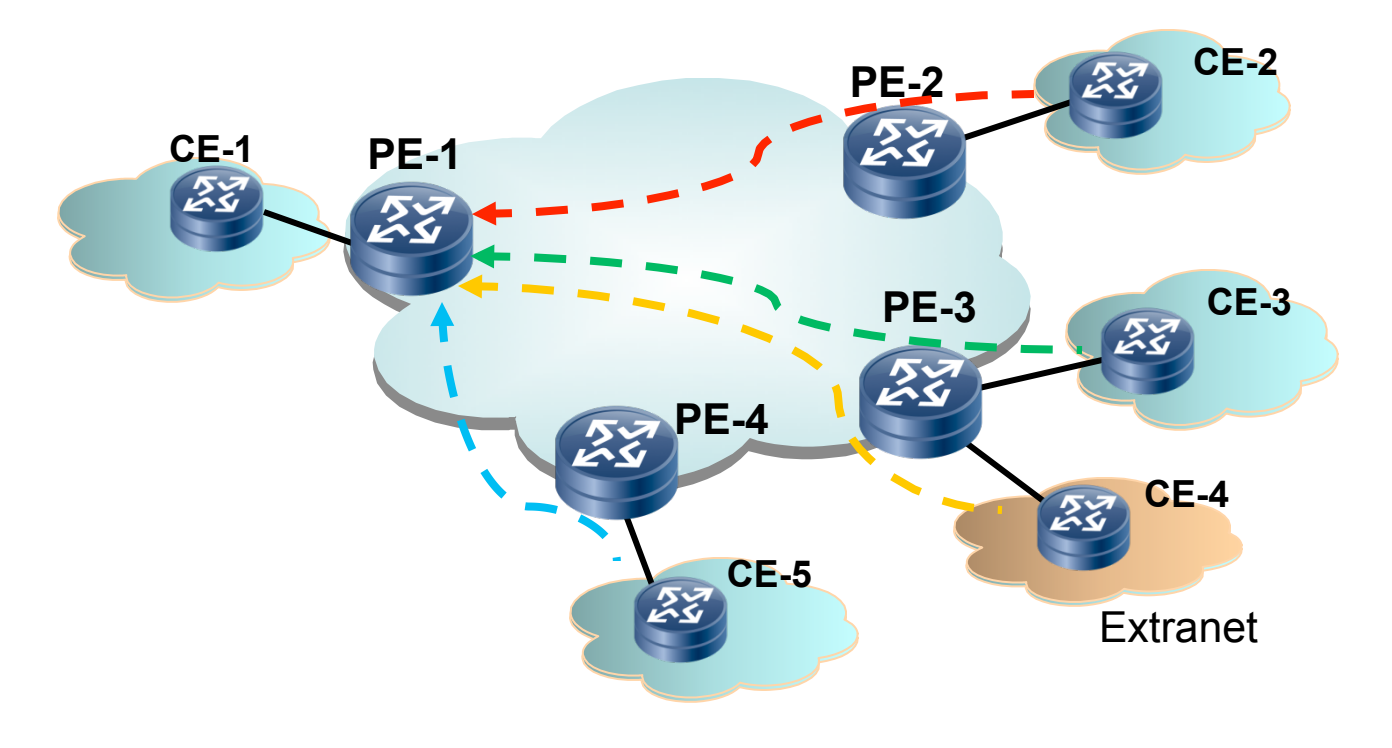

#### Control Plane Mechanisms

- Step1: VPN membership auto-discovery
	- Mechanism similar to BGP AD in RFC 6074
	- PEs obtain VPN membership information of the remote PEs/VRFs
- Step2: VRF-to-VRF Label Allocation
	- PE-1 allocates unique MPLS label for each remote VRF to identify the VRF-to-VRF tunnel

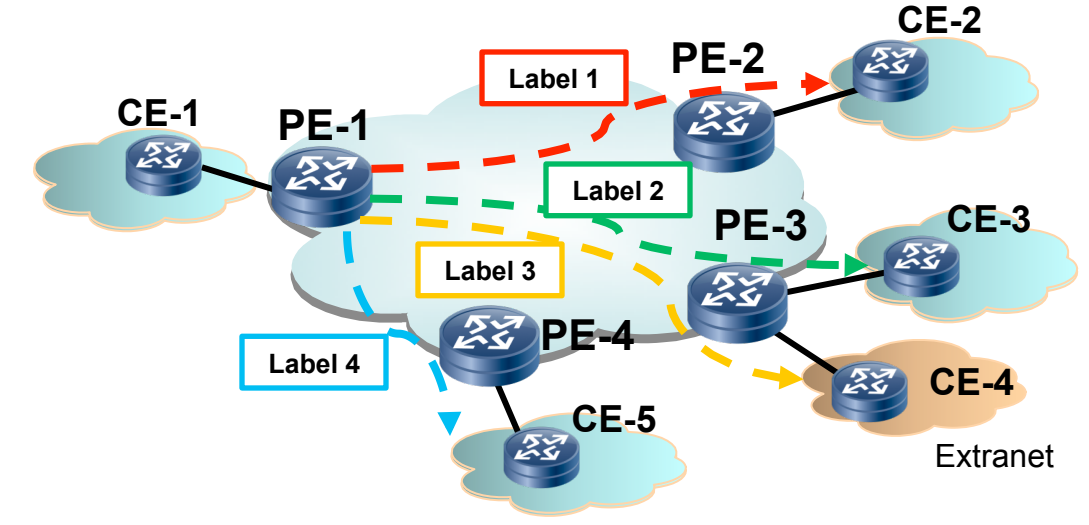

#### Data Plane Mechanisms

- Packet Encapsulation with VT label
	- Approach 1: additional VT label for Ingress VRF identification

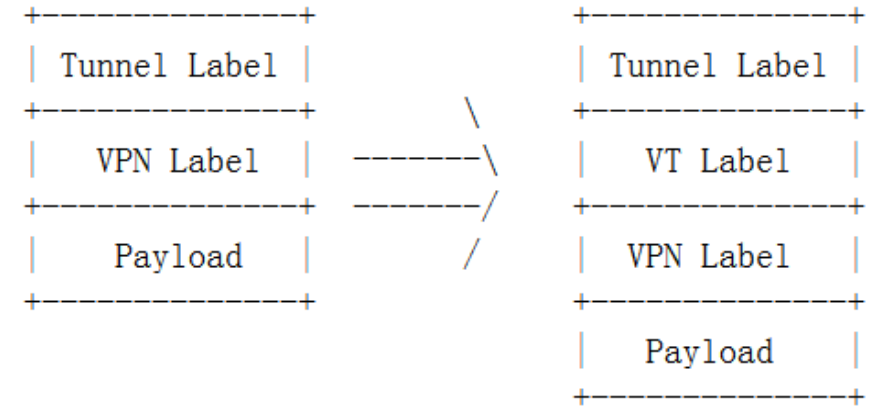

– Approach 2: replace VPN label with VT label

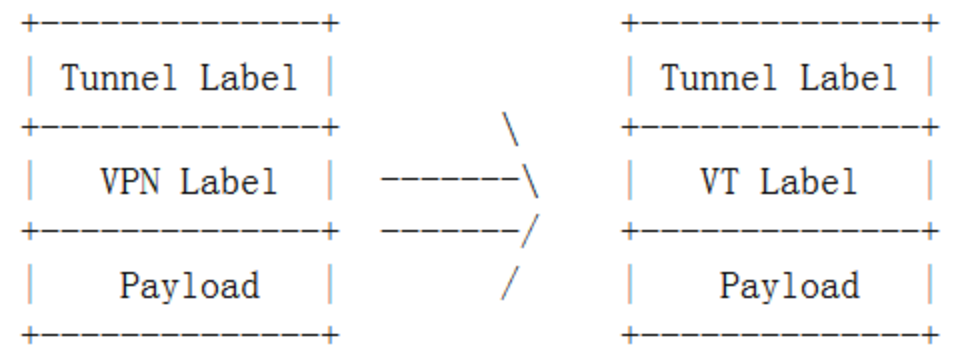

- VT label identifies the connection between source VRF and destination VRF
- <sup>5</sup>

## Performance Monitoring in L3VPN

- PM mechanisms in RFC 6374 can be used for L3VPN
	- Loss & Delay measurement
	- Format of source and destination addresses in the Addressing Object are defined for L3VPN
		- source address: (RD + PE address) of source VRF
		- destination address: (RD + PE address) of destination VRF

## Next Steps

- Solicit comments & feedbacks
- Revise the draft